# FILL command

## 2126 GstarCAD MY /KW August 13, 2021 CAD Commands 0 951

The **FILL** command is used to control the filling of objects such as hatches, 2D solids, and wide polylines.

#### **Command Access:**

Command: FILL (or 'fill for transparent use)

### **Command Prompts:**

Enter mode [ON/OFF]:

### **Relative Glossary:**

**ON**: Turn on the FILL mode. In order to display 3D objects, the extruding direction must be parallel with current observation direction and the hidden lines must be visible.

**OFF**: Turn off the FILL mode. Only display and print the profile of objects. The FILL mode only has effect on existing objects rather than Line weight.

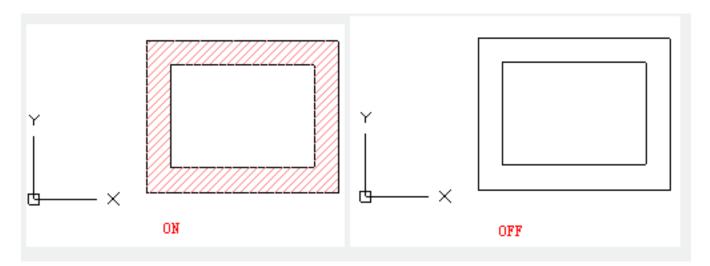

Online URL: <a href="https://kb.gstarcad.com.my/article/fill-command-2126.html">https://kb.gstarcad.com.my/article/fill-command-2126.html</a>